## **Submit Application for Service of Documents**

This step-by-step guide outlines the general process required to submit application for service of documents using integrated Court Case Management System ("iCMS"). It is for general guidance only. The screenshots provided hereunder are for general illustration purpose and may not be specific for the case/document concerned.

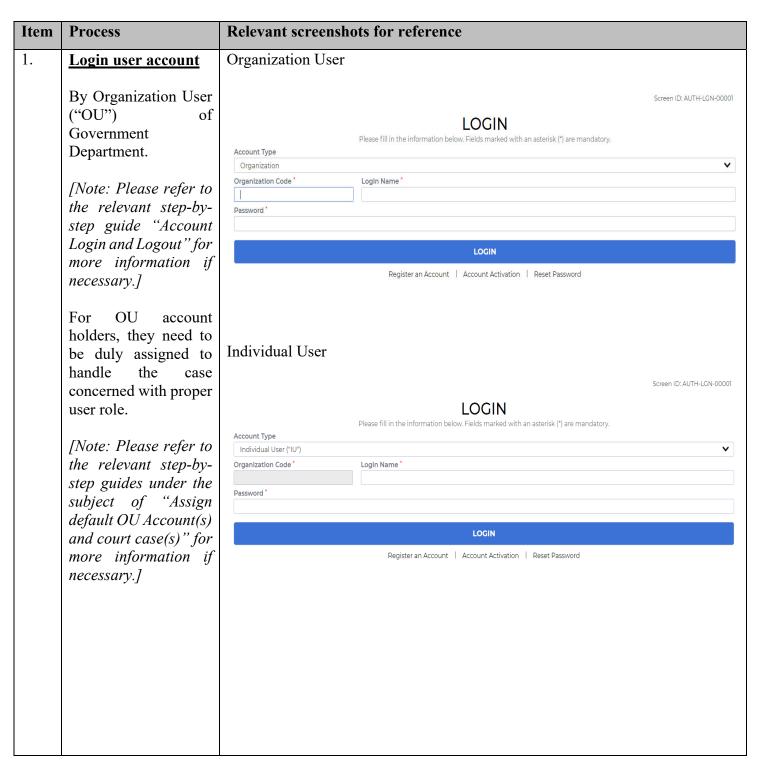

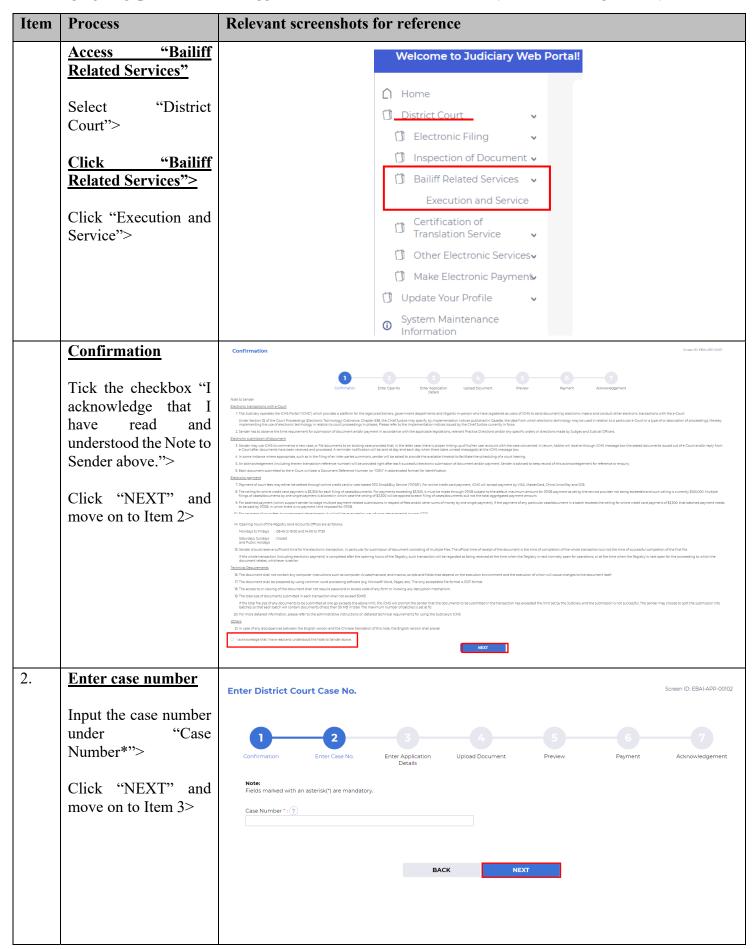

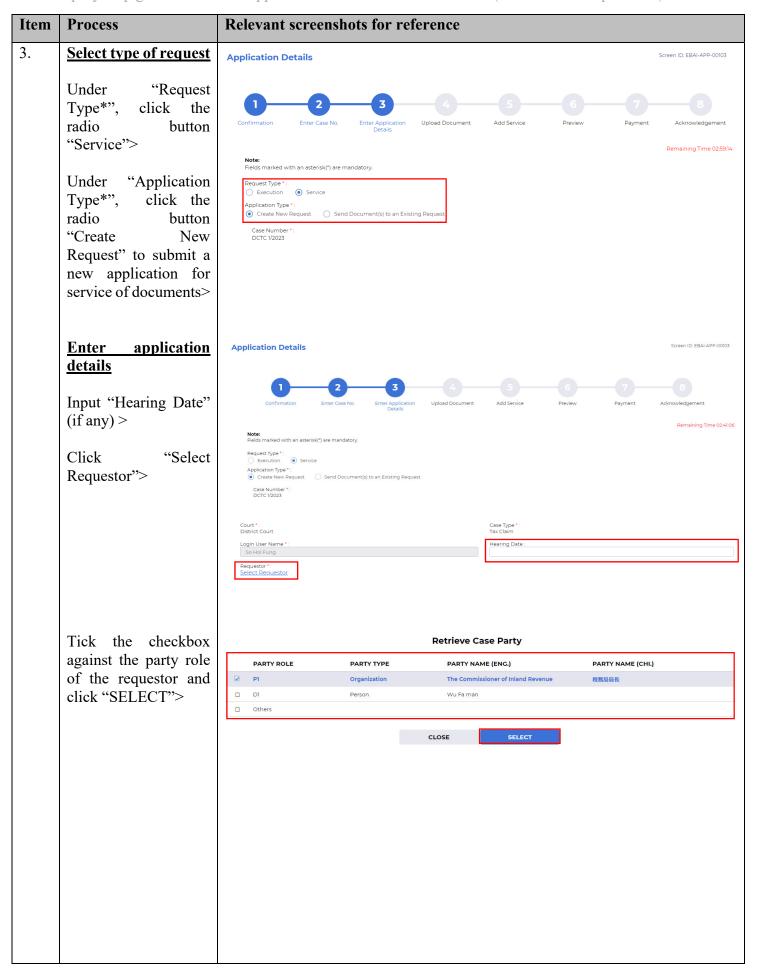

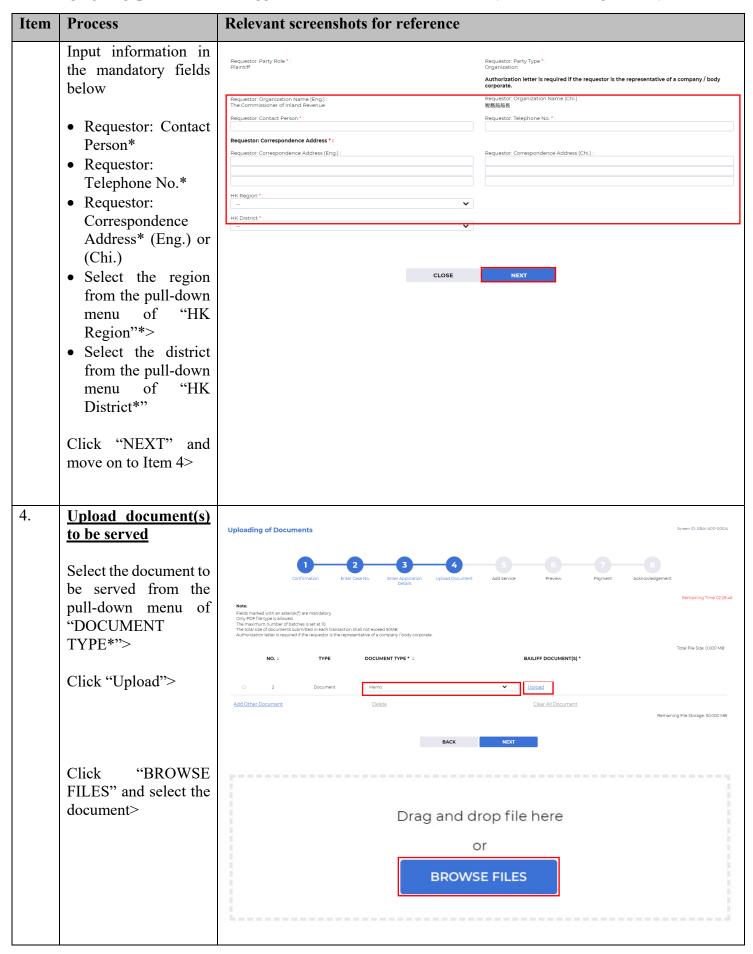

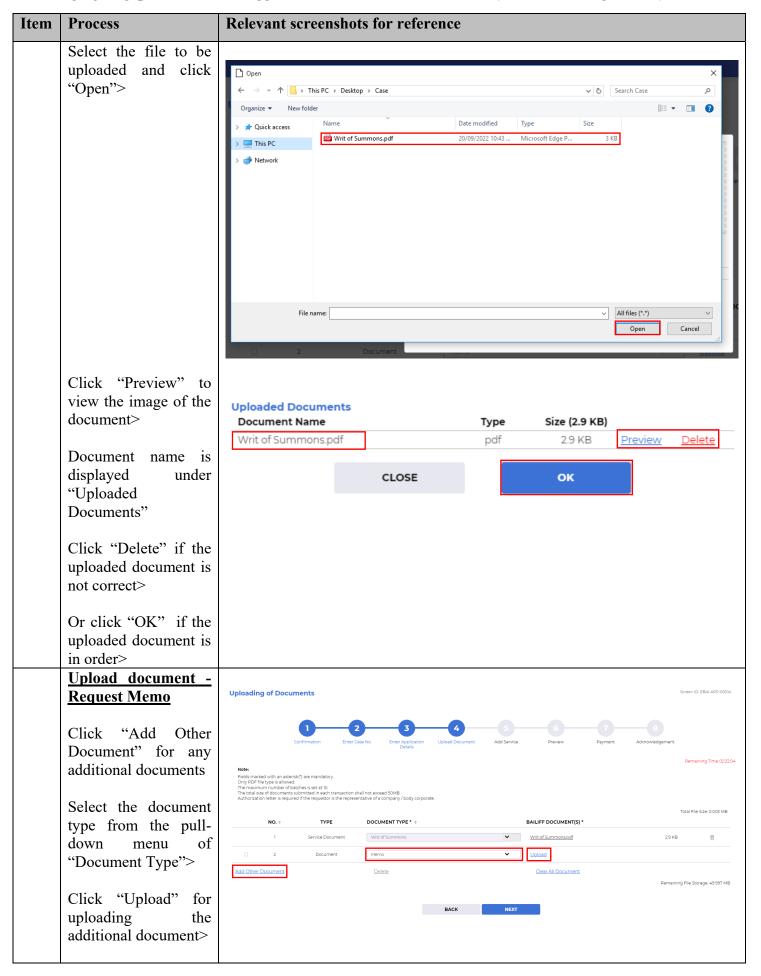

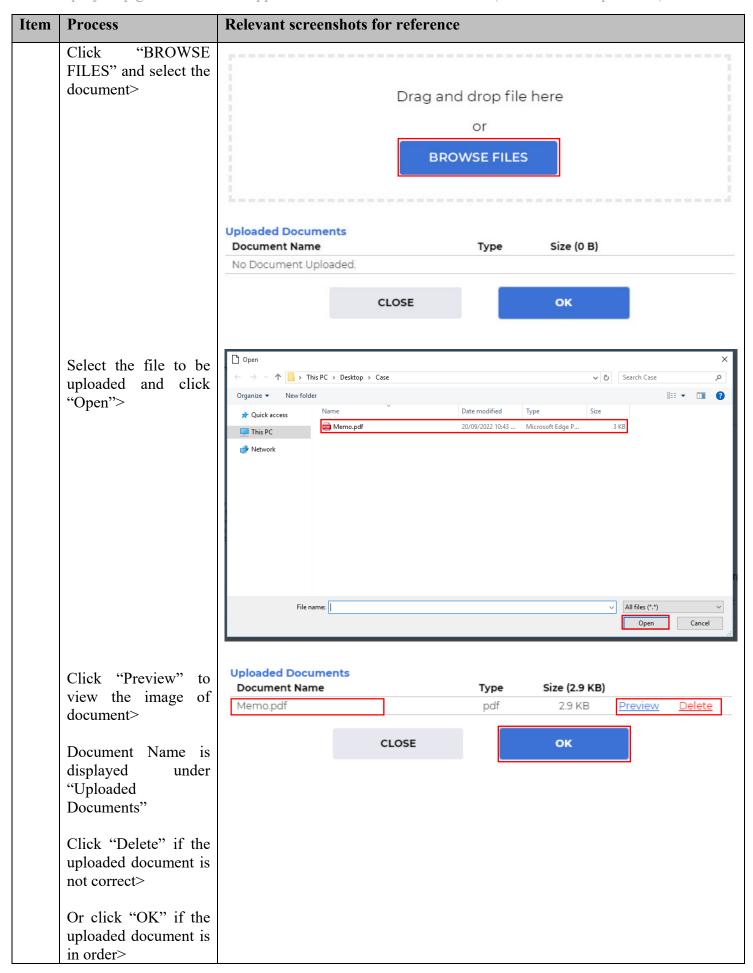

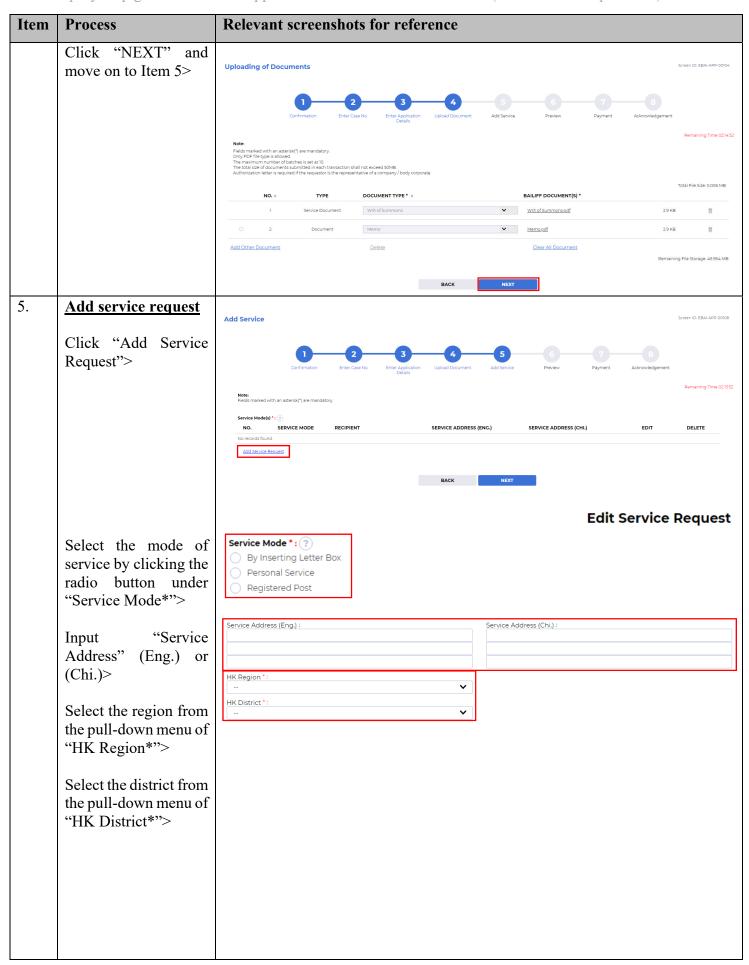

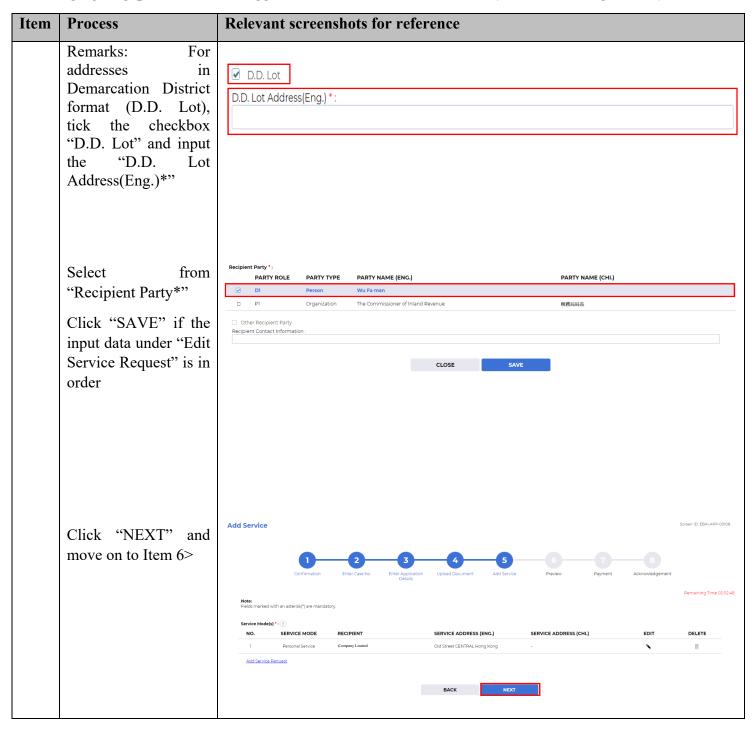

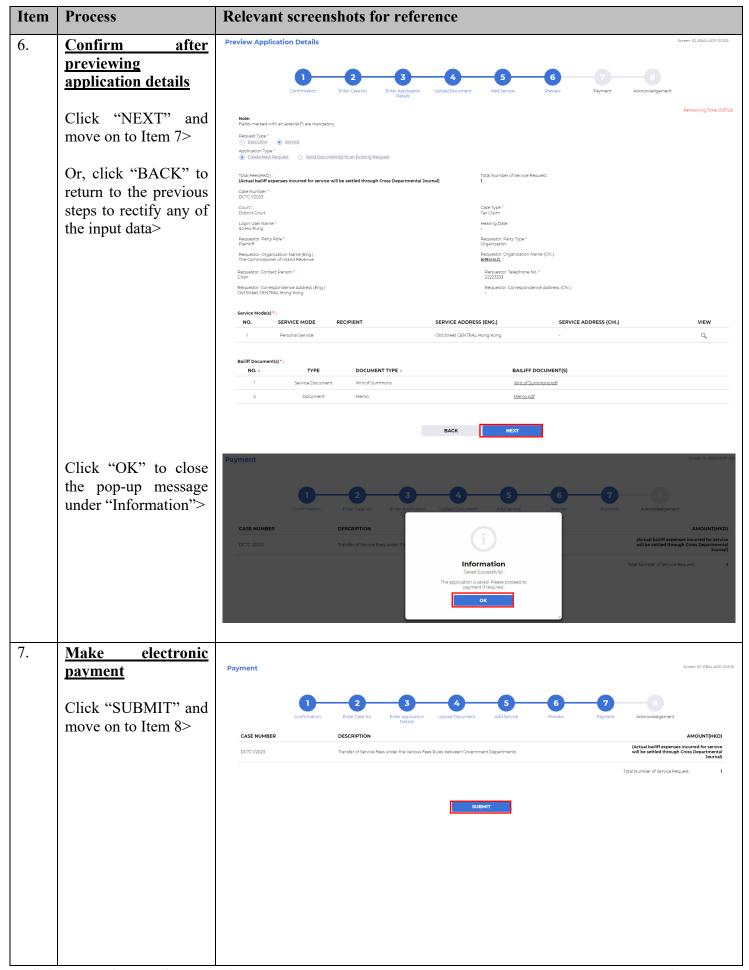

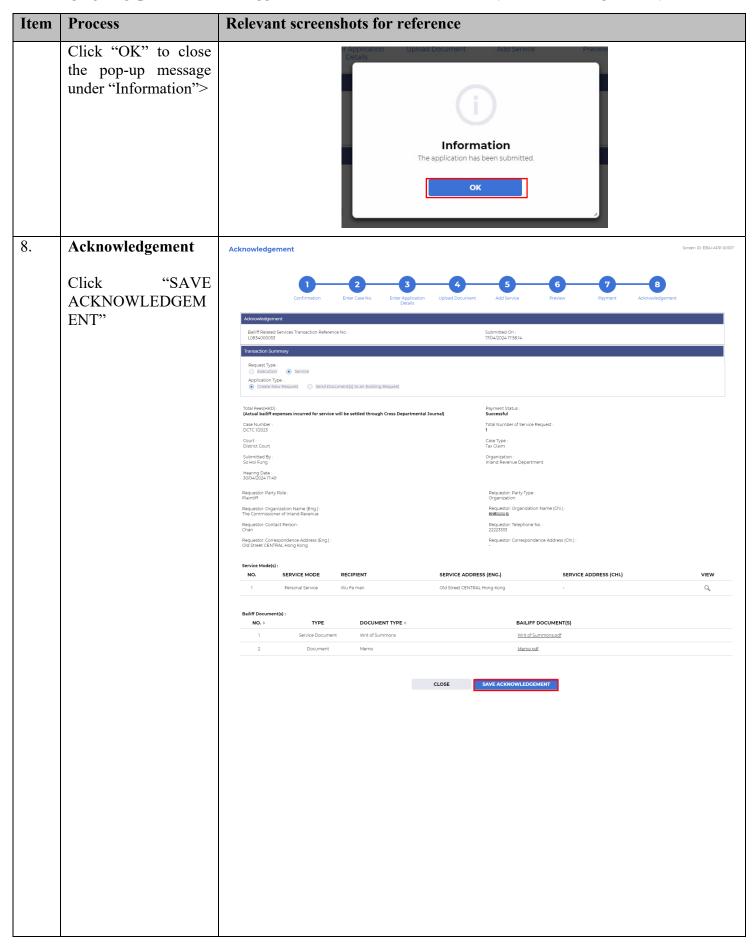

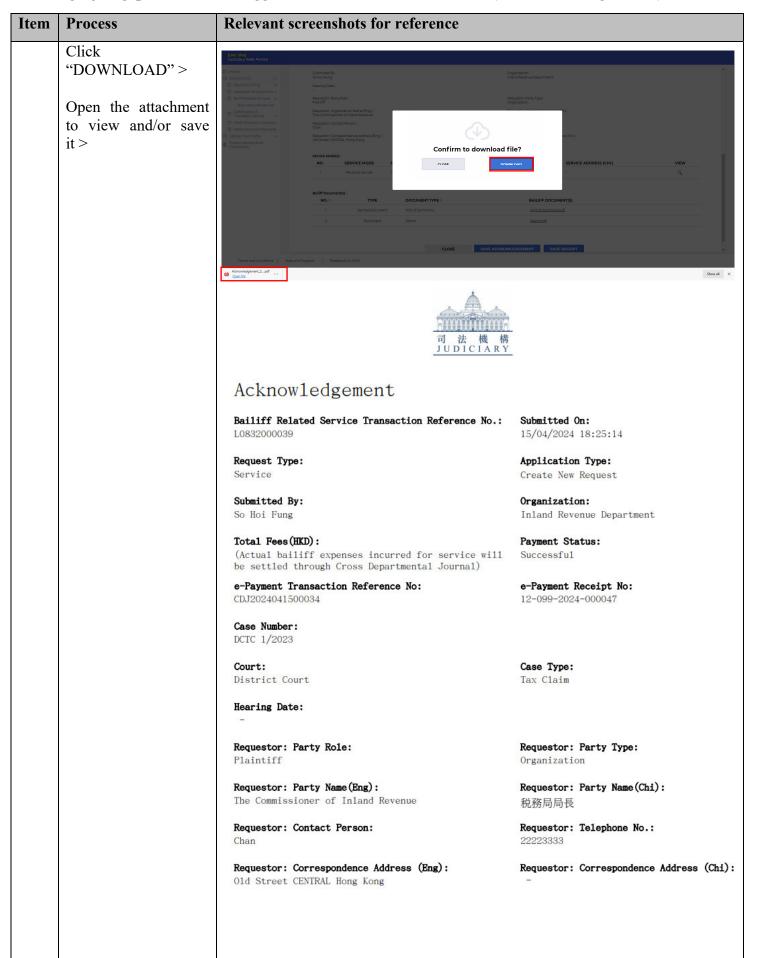

| Item | Process                                                                                                    | Relevant screenshots for reference                                                                                                    |             |              |                        |                     |                         |  |
|------|----------------------------------------------------------------------------------------------------|----------------------------------------------------------------------------------------------------|-------------|--------------|------------------------|---------------------|-------------------------|--|
|      |                                                                                                    | Service Mode(s)                                                                                                    |             |              |                        |                     |                         |  |
|      |                                                                                                    | NO. S                                                                                                    | ERVICE MODE | RECIPIENT    | SERVICE ADDRESS (ENG.) |                     | SERVICE ADDRESS (CHI.)  |  |
|      |                                                                                                    | Personal Service                                                                                                    |             | Wu Fa man    | 01d<br>Kong            | Street CENTRAL Hong | -                       |  |
|      |                                                                                                    | Bailiff                                                                                                    |             |              |                        |                     |                         |  |
|      |                                                                                                    | NO. DO                                                                                                    |             | OCUMENT TYPE |                        | BAILIFF DOCUMENT(S) |                         |  |
|      |                                                                                                    | 1 Writ of Summo<br>2 Memo                                                                                                    |             | ns           | Writ of                |                     | ummons.pdf              |  |
|      |                                                                                                    |                                                                                                    |             |              |                        | Memo.pdf            |                         |  |
| 9.   | Acknowledgement message sent to the message box of OU/IU as appropriate                                                                                                    | Message box with message header(s) appearing on the landing page  Message Box  All Field Unread  1 SUBJECT - DATE/TIME FROM FILE P  Tran. res. [1.0812000019] DCTC 1/2023 Application Pending Acceptance 1925 Balliff Section 9098.8                                                                             |             |              |                        |                     |                         |  |
|      | Log in and access Message Box>  Message Details  (Back  Tran. no.: [L0832000039] DCTC 1/2023 Application Pending Acceptance Date/Time: 1504-2024 B25  From Balliff Section To MeDiadous |                                                                                                    |             |              |                        |                     | Screen ID EXT-MSG-00002 |  |
|      | Click the relevant message header to read the content.                                                                                                    | Vour submission (Baliff Related Services Transaction Reference No. LD83000039, + Payment Transaction Reference No. CD2024404500034, e-Payment Recept No. 12-099-2024-000047) DCTC 1/2023 was received on 15/04/2024. We will inform you of the application result after this reviewing process.  2. Attachments) |             |              |                        |                     |                         |  |
|      |                                                                                                    |                                                                                                    |             |              |                        |                     |                         |  |